Ukuran Pemusatan (Central Tendency)

#### **MUHAMMAD ARIF RAHMAN**

#### arifelzain@ub.ac.id

#### Central Tendency

- Ukuran statistik yang menyatakan bahwa satu skor dapat mewakili keseluruhan distribusi skor yang sedang diteliti.
- Untuk menerangkan skor/penilaian suatu objek dengan akurat, baik secara individu maupun kelompok.
- Merupakan penyederhanaan data untuk mempermudah peneliti membuat interpretasi dan mengambil suatu kesimpulan.
- Cara pengukurannya menggunakan mean, median dan mode

#### Mean

- Mean merupakan salah satu ukuran untuk memberikan gambaran yang lebih jelas dan singkat tentang sekumpulan data
- Istilah lain : rata – rata, rerata atau rataan
- Jenis mean
	- 1. rata rata hitung (arithmetic mean)
	- 2. rata rata ukur (geometric mean)
	- 3. rata rata harmonik (harmonic mean)
- Yang sering dipakai dalam analisis statistik adalah rata – rata hitung

#### Rata – rata hitung

- Dilambangkan dengan *x*
- Terdapat tiga perhitungan rata rata hitung :
	- 1. Data Tunggal
	- 2. Data Berbobot
	- 3. Data Berkelompok

#### Rata – rata hitung data tunggal

- Digunakan untuk menghitung skor atau data murni, artinya data tidak berbentuk kelompok
- Rumus yang digunakan :

$$
\overline{x} = \frac{x_1 + x_2 + x_3 + \dots + x_n}{n} \quad \text{atau} \quad \overline{x} = \frac{\sum x_i}{n}
$$

Keterangan:

 $x =$ rata – rata

- $\sum$ xi = Jumlah data (data ke-1 sampai ke-n)  $\overline{x}$  = rata – rata<br>*x*i = Jumlah data<br>*n* = Jumlah data
	-

 Produksi 9 kapal dengan alat tangkap purse seine berturut-turut (dalam ton) adalah 10, 8, 5, 6, 10, 11, 8, 8, 7. carilah rata-rata produksinya :

• Javab :  
\n
$$
\overline{x} = \frac{10 + 7 + 5 + 6 + 10 + 11 + 8 + 8 + 7}{9}
$$
\n
$$
= 72 = 8
$$

 Jadi rata – rata produksi kapal dengan alat tangkap purse seine adalah 8 ton.

#### Rata – rata hitung data berbobot

- Digunakan untuk menghitung skor atau data yang memiliki bobot atau nilai
- Rumus yang digunakan :

$$
\overline{x} = \frac{w_1 x_1 + w_2 x_2 + w_3 x_3 + \dots + w_n x_n}{w_1 + w_2 + \dots + w_n} \quad \text{atau} \quad \frac{1}{x} = \frac{\sum w_i x_i}{\sum w_i}
$$

= Jumlah hasil perkalian setiap data dan frekuensinya  $w_i$  = Bobot data ke-i  $\Sigma f_i . x_i$ 

- $x_i$  = Data ke-i
- $\Sigma w_i$  = banyak data

 Andi mendapatkan nilai quiz 65, tugas 70, praktikum 60, UTS 80 dan UAS 85. Jika nilai quiz diberi bobot 2, tugas 3, praktikum 4, UTS dan UAS 5. Berapakah rata – rata nilai Andi?

### Jawab

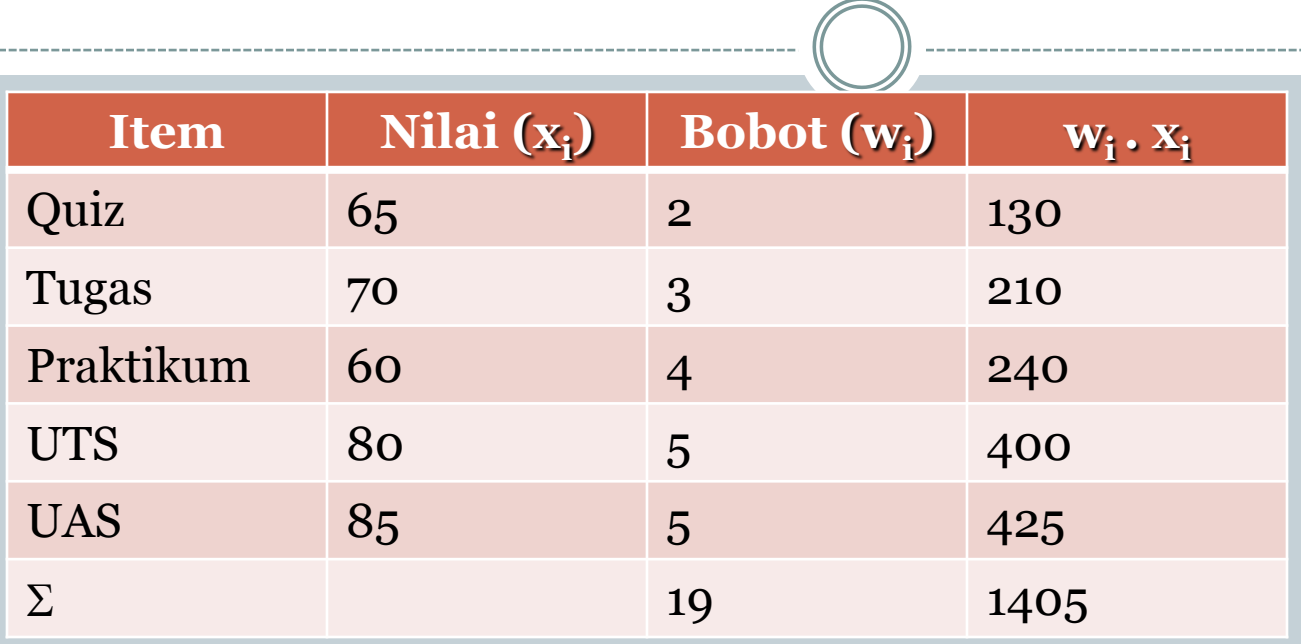

$$
\bar{x} = \frac{\Sigma w_i . x_i}{\Sigma w_i} \n= \frac{1405}{19} = 73,94
$$

Jadi, rata – rata nilai Andi adalah 73,94

#### Rata – rata data berkelompok

- Apabila data yang telah dikelompokkan dalam distribusi frekuensi, maka data tersebut akan berbaur sehingga keaslian data itu akan hilang bercampur dengan data lain menurut kelasnya.
- Dalam perhitungan mean kelompok diambil titik tengahnya; yaitu setengah dari jumlah ujung bawah kelas dan ujung atas kelas untuk mewakili setiap kelas interval.
- Hal ini dimaksudkan untuk menghindari kemungkinan data yang ada di setiap interval mempunyai nilai yang lebih besar atau lebih kecil dari titik tengahnya.

## **Rumus rata – rata hitung data berkelompok Cara 1**

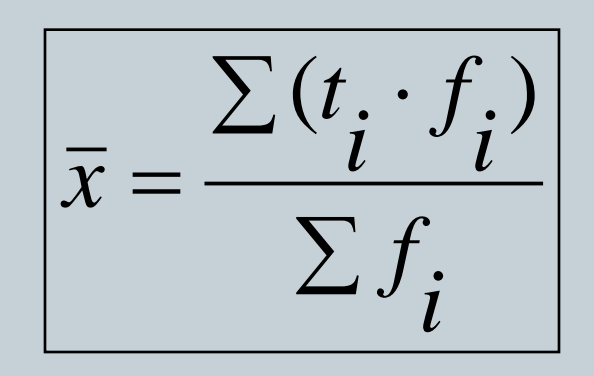

#### Keterangan:

- = Mean
- $=$  Nilai titik tengah  $\overline{x}$ <br>ti
- fi = Frekuensi tiap interval
- $\Sigma(\text{ti}.\text{fi}) = \text{Jumlah semua data hasil perkalian}$ antara titik tengah dengan frekuensi

## **Rumus rata – rata hitung data berkelompok Cara 2**

$$
\bar{x} = t_0 + P \cdot \frac{\sum (f_i \cdot s_i)}{\sum f_i}
$$

Keterangan:

- $x = Mean$
- $to$  = Titik tengah ke-0
- fi = Frekuensi
- Si = Tanda angka meningkat atau menurun
- $\Sigma$  fi = Jumlah frekuensi Reterangan:<br>  $\overline{x}$  = Mean<br>
to = Titik tengah ke<br>
fi = Frekuensi<br>
Si = Tanda angka i<br>  $\sum f_i$  = Jumlah frekuensi<br>
https://arifelzainblog.lecture.ub.ac.id/

 Nilai ujian MK Statistika kelas P01 yang diikuti oleh 70 mahasiswa dinyatakan dalam tabel distribusi frekwensi sebagai berikut. Hitung berapa rata – rata nilai statistika kelas ini.

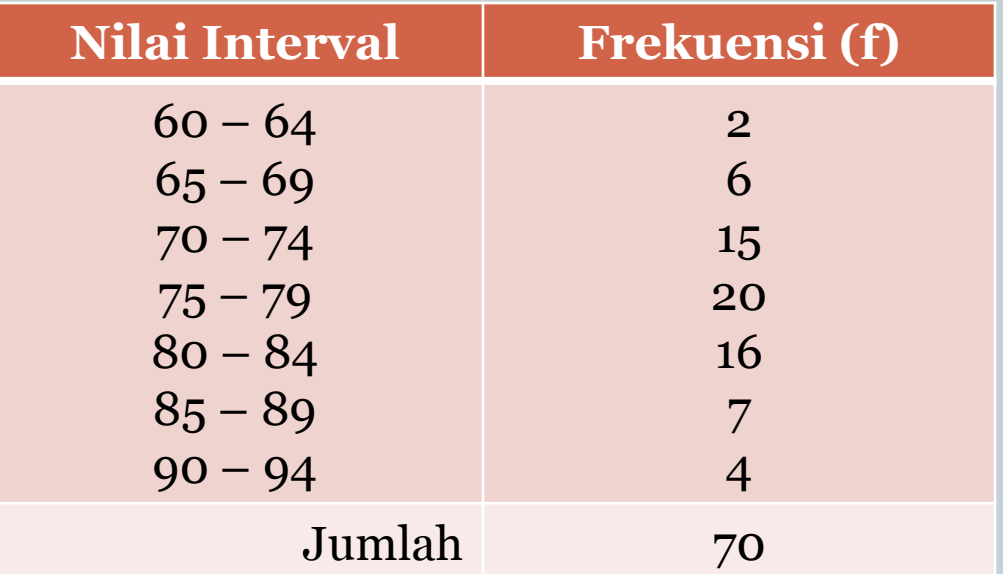

#### Jawab dengan cara 1

 Buatlah tabel seperti berikut dengan nilai interval dan frekwensi seperti data pada soal:

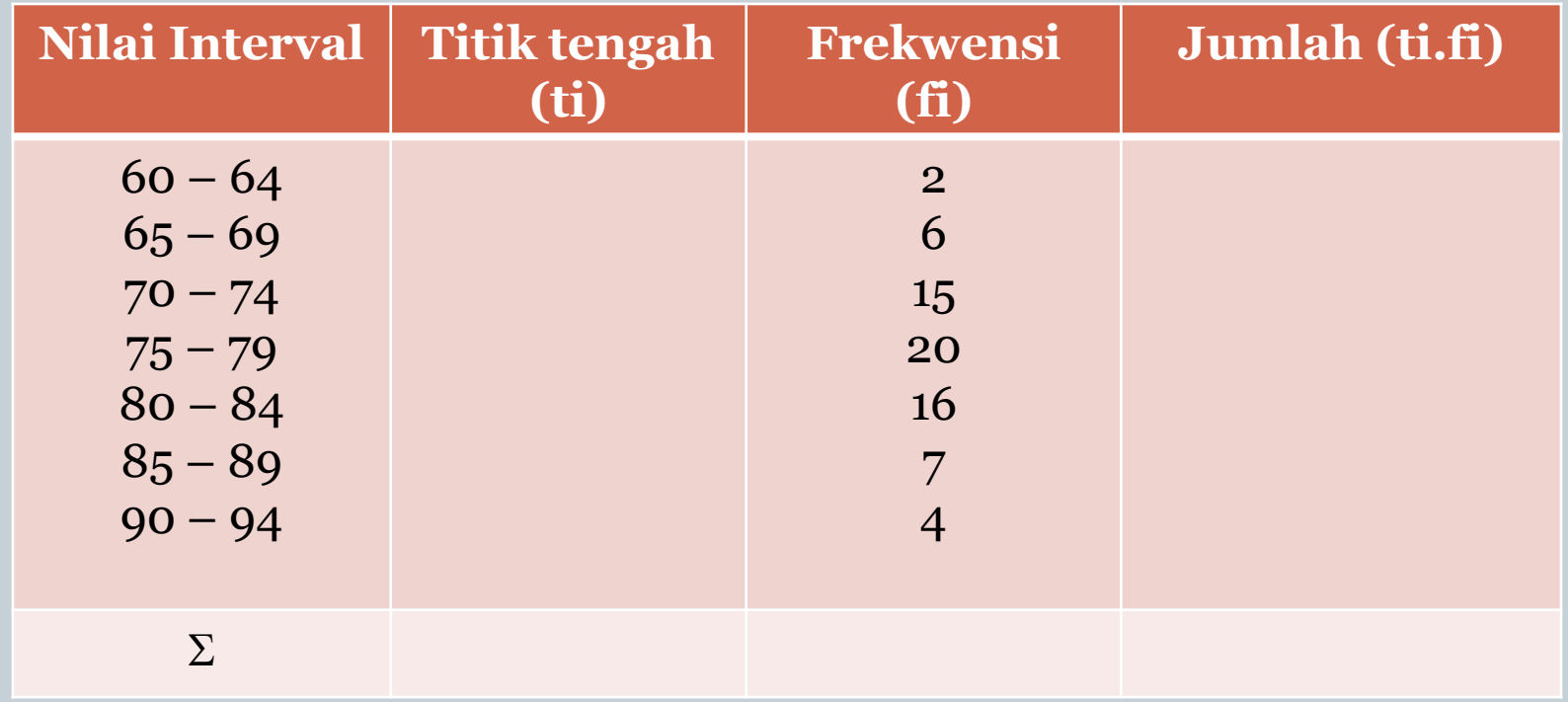

• Hitung titik tengah ( $t_i$ ) dengan rumus ½ (BB + BA)  $\bullet$  Hitung nilai t<sub>i</sub> x f<sub>i</sub>

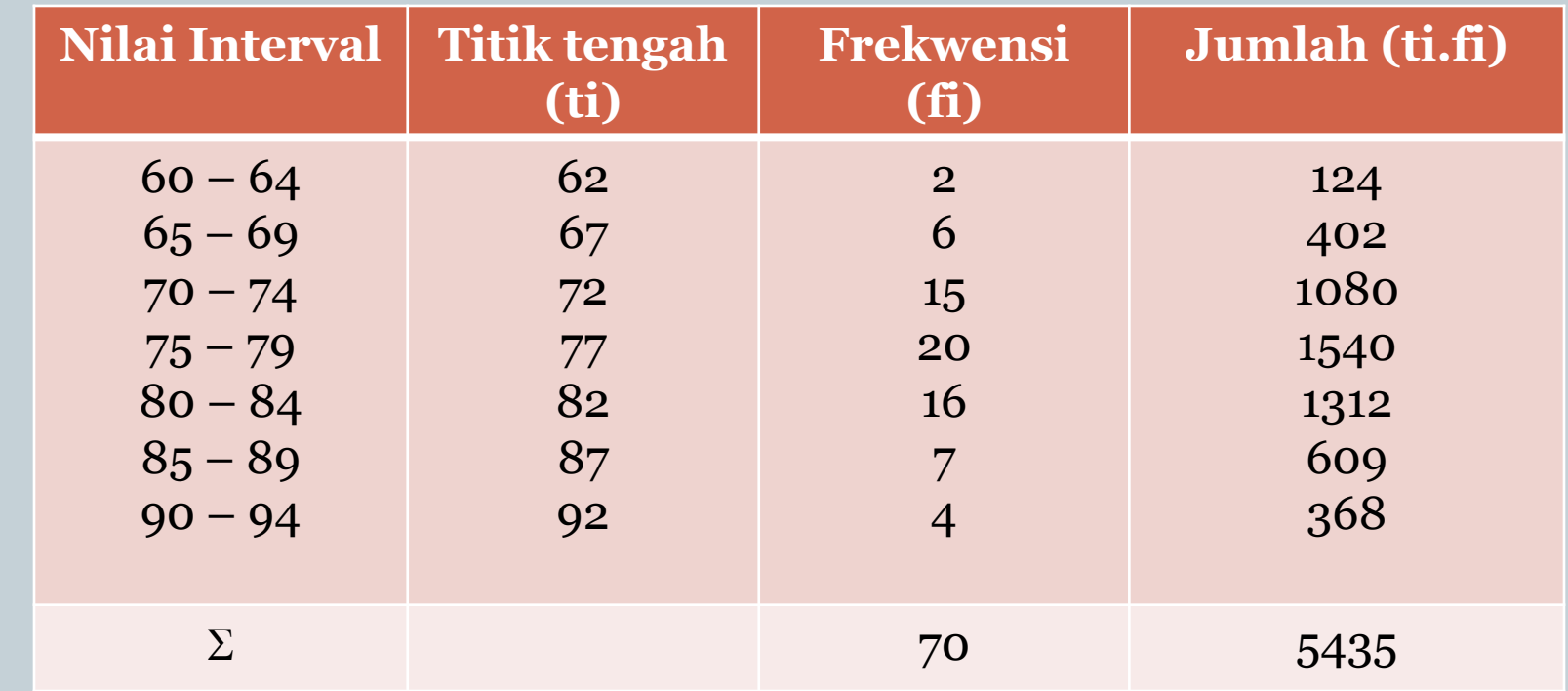

#### Berilah notasi statistik angka yang sudah ada untuk memudahkan perhitungan  $\Sigma$  fi = 70 dan  $\Sigma$  (ti.fi)= 5435 Hitunglah nilai rata-rata dengan rumus:

$$
\bar{x} = \frac{\sum (t_i \cdot f_i)}{\sum f_i} = \frac{5435}{70} = 77,643
$$

Jadi, nilai rata-rata kelompok adalah 77,643

#### Jawab dengan cara 2

 Buatlah tabel seperti berikut dengan nilai interval dan frekwensi seperti data pada soal dan hitung titik tengahnya seperti rumus sebelumnya

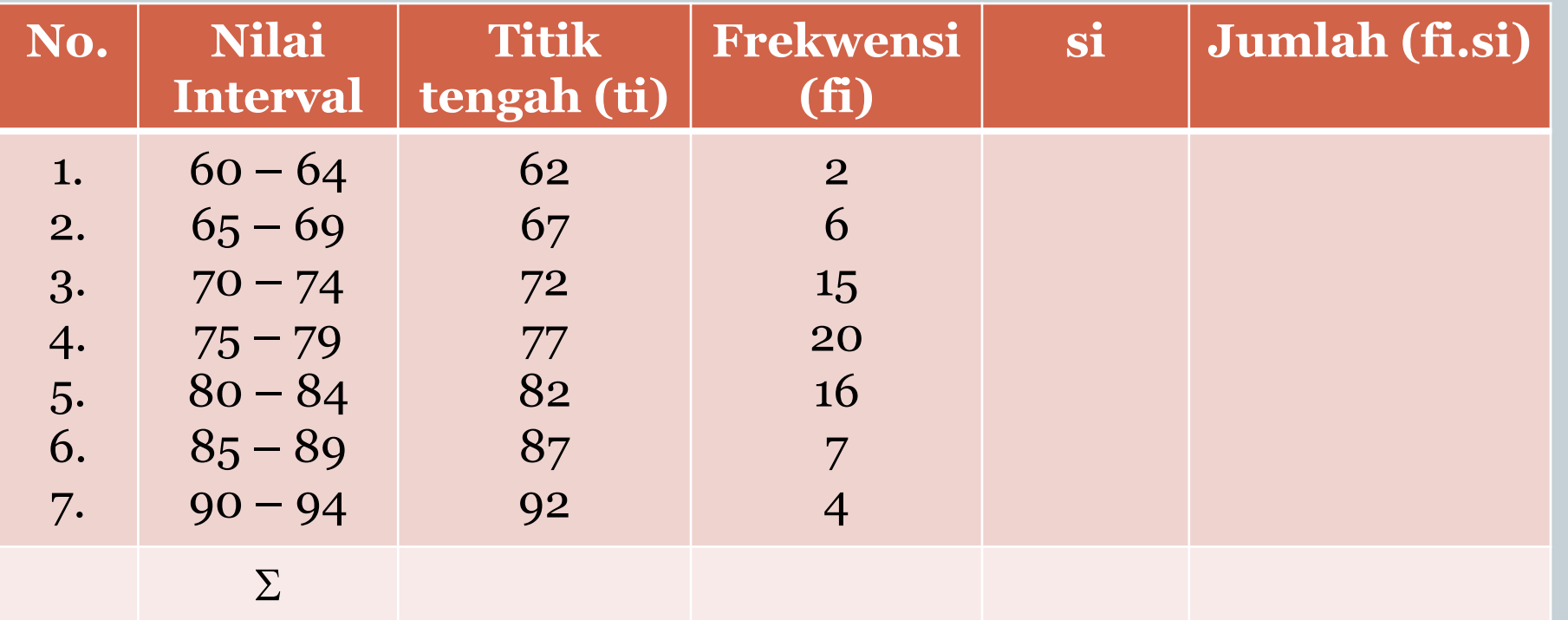

- Pilihlah satu dari nilai titik tengah ke-0 sesuai keinginan (sembarang), misalkan  $t_0$  = 72, berikan angka o pada kolom s.
- $\bullet$  Urutkan nilai titik tengah yang lebih kecil dari t dengan angka  $-1$ ,  $-2$  pada kolom  $s_i$  dan nilai titik tengah yang lebih besar dengan angka 1, 2, 3, 4 pada  $\kappa$ kolom s<sub>i</sub>
- $\bullet$  Hitung nilai dari f<sub>i</sub> x s<sub>i</sub>

#### Sehingga tabel lengkapnya akan menjadi seperti berikut

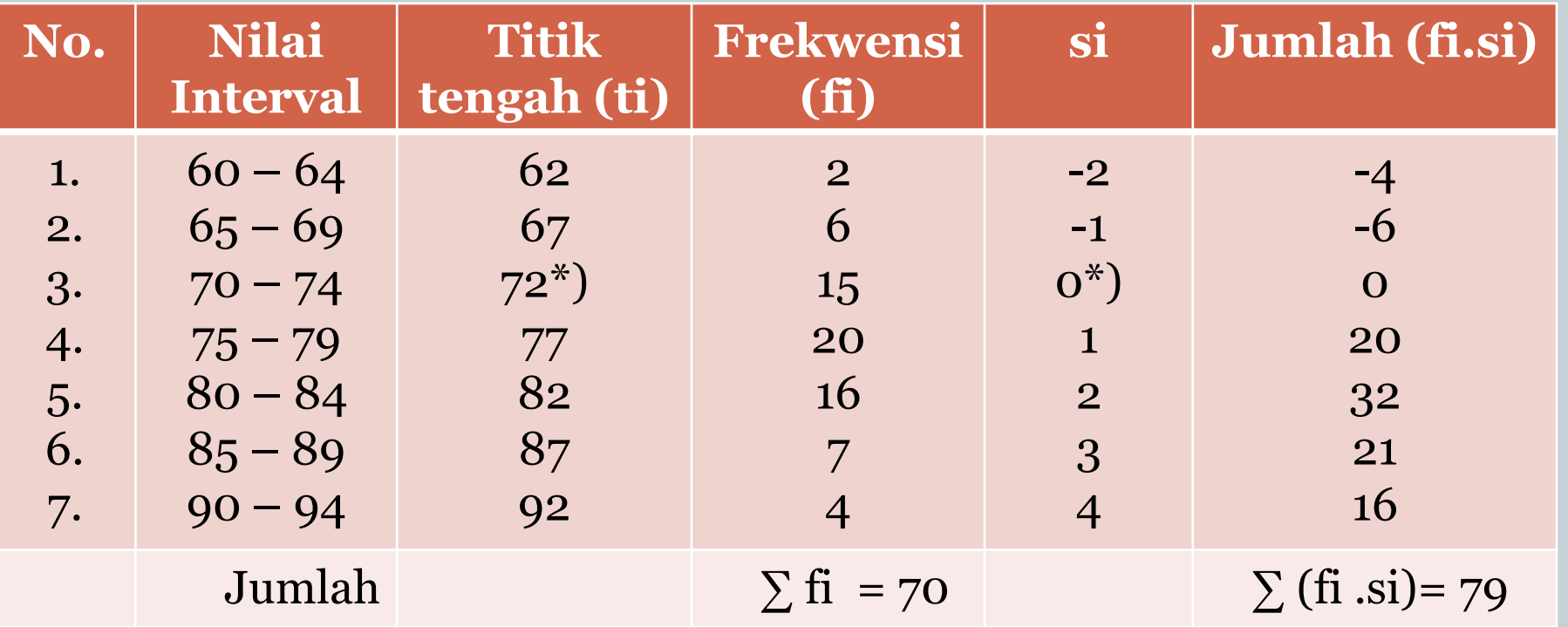

#### Hitunglah nilai rata-rata dengan rumus:

$$
\bar{x} = t_0 + P.\frac{\sum (f_i \cdot s_i)}{\sum f_i} = 72 + 5.(79/70) = 77,643
$$

#### Jadi, nilai rata-rata kelompok adalah 77,643

### Median

- Median (Md) adalah nilai tengah dari gugusan data yang telah diurutkan (disusun) mulai dari data terkecil sampai data terbesar.
- dibedakan menjadi dua perhitungan:
	- 1. median data tunggal
	- 2. median data kelompok

### Median data tunggal

- Urutkan data mulai dari yang terkecil sampai yang terbesar
- Posisi median dicari dengan rumus

 $Md = \frac{1}{2}(n+1)$ 

```
keterangan :
```
Md = median

 $n = j$ umlah data

## Contoh 1 (Data ganjil)

Diketahui data:

65,70, 90, 40, 35, 45, 70, 80, dan 50. Berapakah mediannya?

Jawab:

Langkah-langkah menjawab:

- Urutkan data dari data terkecil sampai data terbesar : 35, 40, 45, 50, 65, 70, 70, 80, 90
- Carilah posisi median dengan rumus:  $Md = 1/2(n+1) = 1/2(9+1) = 5$
- Jadi Md terletak pada urutan ke-5, yaitu 65

## Contoh 2 (Data Genap)

Diketahui data:

50, 60, 70, 90, 40, 35, 45, 70, 80, dan 90. Tentukan mediannya?

Jawab:

- Urutkan datadari data terkecil sampai data terbesar : 35, 40, 45, 50, 50, 60, 70, 70, 80, 90
- Carilah posisi median dengan rumus:  $Md = \frac{1}{2}(n+1) = \frac{1}{2}(10+1) = 5.5$  (posisi pada data ke-5,5)
- Jadi, posisi Md =  $1/2(50+60) = 55$

## Median data kelompok

 Buat terlebih dahulu distribusi frekwensinya Nilai median dicari dengan rumus :

$$
M_d = B_b + C \left(\frac{1/2.n - Jf}{f}\right)
$$

Keterangan:

Md = nilai median

Bb = Batas bawah kelas sebelum nilai median akan terletak Jf = Jumlah semua frekwensi sebelum kelas median

- c = interval kelas yang mengandung nilai median
- $n = j$ umlah data
- $f = frekwen's kelas median$
- 

 Nilai ujian MK Statistika kelas P01 yang diikuti oleh 70 mahasiswa dinyatakan dalam tabel distribusi frekwensi sebagai berikut. Hitung berapa median nilai statistika kelas ini.

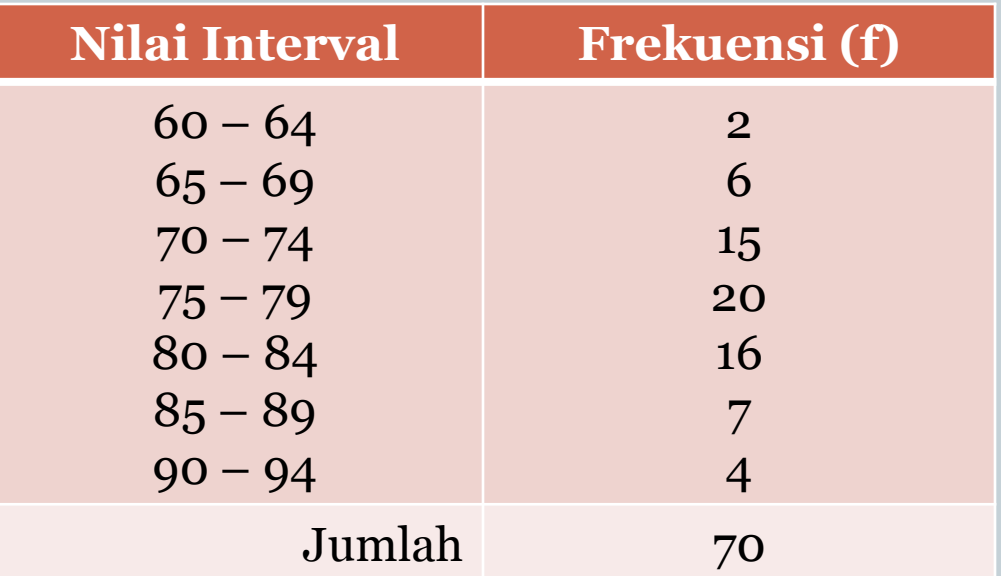

### Jawab

- Cari frekwensi komulatifnya
- Tabel distribusi frekwensinya adalah

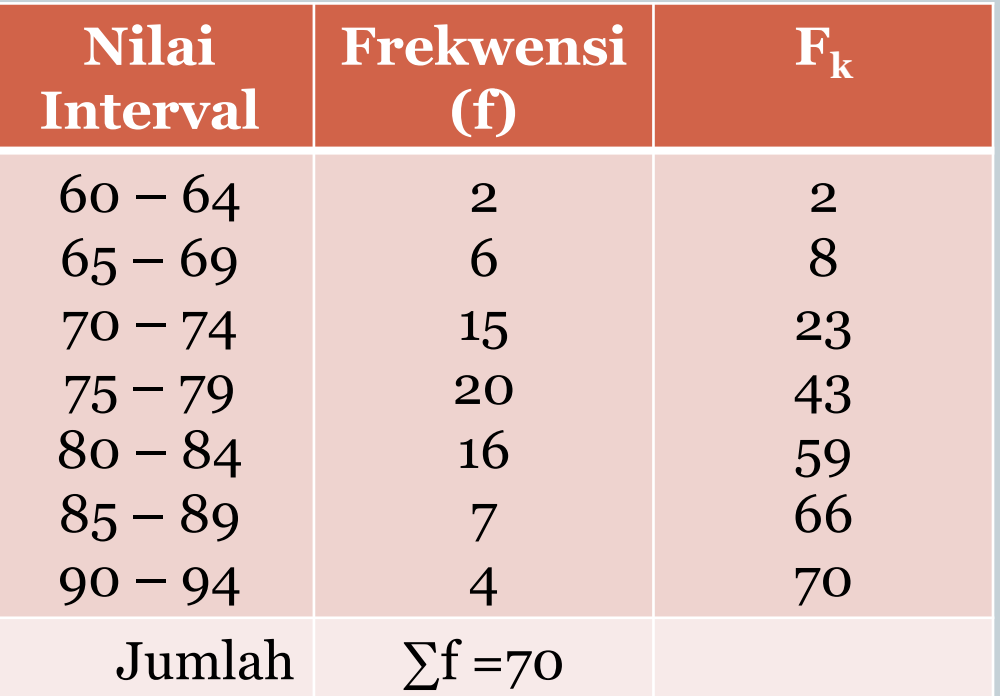

- Cari nilai interval yang mengandung unsur median dengan rumus **½ x n** , dimana n = jumlah data  $\frac{1}{2}$  x 70 = 35, maka nilai interval yang mengandung unsur median adalah interval ke-4 (75 – 79) yang mempunyai  $F_k$  43, artinya frekwensi komulatif interval ini mulai dari 23 sampai 43 (35 masuk diantara nilai tersebut).
- Bb kelas tersebut adalah 74,5
- Interval kelas adalah 5
- $Jf = 23$

#### Hitung median dengan rumus :

$$
M_d = B_b + C \left(\frac{1/2.n - Jf}{f}\right) = 74.5 + 5 \cdot \left(\frac{1/2.70 - 23}{20}\right) = 77.5
$$

Jadi, nilai median data tersebut adalah 77,5 cm

## Mode

- Mode (Mo) adalah nilai dari data yang mempunyai frekuensi tertinggi baik data tunggal maupun data distribusi; atau nilai yang sering muncul dalam kelompok data
- Untuk mendapatkan nilai mode, cara yang dilakukan sangat sederhana, yaitu dengan mencari nilai yang sering muncul diantara sebaran data
- Sebaran data tidak selalu mempunyai mode, tetapi bisa juga mempunyai mode lebih dari satu, apabila terdapat lebih dari satu data yang sering muncul

- Frekwensi nelayan yang melaut dalam satu minggu di Sendang Biru, data sebagai berikut: 40, 60, 60, 65, 72, 60, 70, 60, 80 dan 90. Merapakah mode data tersebut?
- Jawab

Mode frekwensi nelayan yang melaut dalam satu minggu yaitu pada nilai 60 karena muncul 4 kali.

- Nilai UTS susulan mahasiswa statistika adalah sbb: 65, 65, 65, 55, 50, 62, 57, 62 dan 62. Berapakah mode data tersebut?
- Jawab
- Mode nilai UTS susulan mahasiswa statistika adalah 62 dan 65 karena muncul 3 kali. Maka data tersebut memiliki 2 mode.

 Frekwensi kapal nelayan yang datang dalam satu minggu di Sendang Biru, data sebagai berikut: 40, 50, 60, 65, 72, 63, 70, 55, 80 dan 90. Merapakah mode data tersebut?

• Jawab

data diatas tidak bermode, karena masing – Masing nilai hanya mempunyai frekwensi 1.

- Apabila kita sudah mengerti mode berbentuk tunggal, maka kita akan lebih mudah memahami mode berbentuk distribusi
- Rumus yang digunakan adalah

$$
m_0 = B_b + C \left(\frac{F_1}{F_1 + F_2}\right)
$$

- Keterangan :  $Mo = Mode$ 
	- Bb = Batas bawah kelas yang mengandung mode
	- $C =$  Interval kelas yang mengandung nilai mode
	- F1 = Selisih frekwensi mode dengan frek. sebelumnya
	- F2 = Selisih frekwensi mode dengan frek. sesudahnya

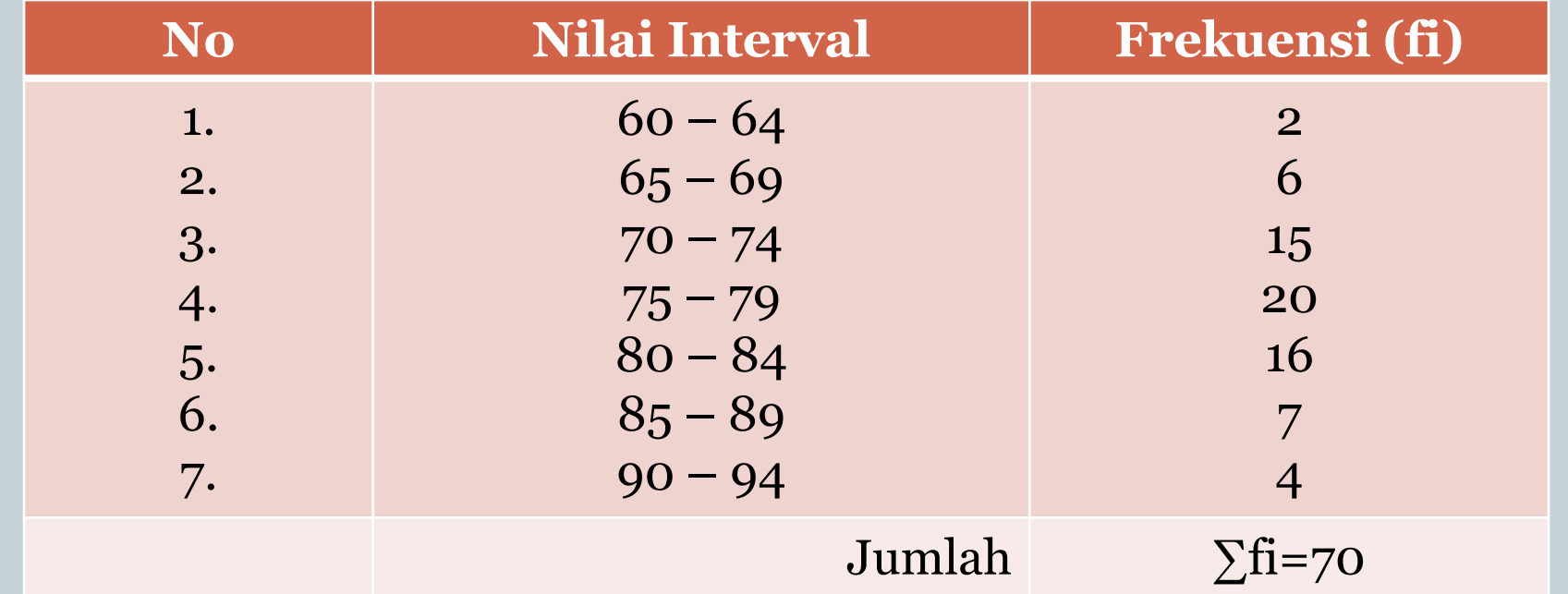

- Jumlah frekwensi (f) mode yang terbanyak yaitu 20. Nilai mode terletak di kelas interval ke-4
- $Bb = 74.5$
- $\bullet$  C = 5
- $F1 = 20 15 = 5$
- $F2 = 20 16 = 4$

Hitung mode dengan rumus

$$
m_0 = B_b + C \left(\frac{F_1}{F_1 + F_2}\right) = 74.5 + 5 \left(\frac{5}{5+4}\right) = 77,278
$$

#### Hubungan Mean, Median dan Mode

- Mean merupakan ukuran yang paling umum digunakan karena mudah dan dapat memanfaatkan semua informasi yang dimiliki. Kekurangannya adalah mean sangat dipengaruhi oleh nilai masing-masing data, apabila ada data yang ekstrem, maka penggunaan mean dinilai kurang tepat.
- Jika terdapat data yang ekstrem, median lebih cocok digunakan karena median tidak berpengaruh terhadap adanya nilai ekstrem.
- Mode sangat jarang digunakan dalam perhitungan. Manfaat baiknya adalah tidak perlu dilakukan perhitungan dan dapat digunakan bagi data kualitatif maupun kuantitatif.

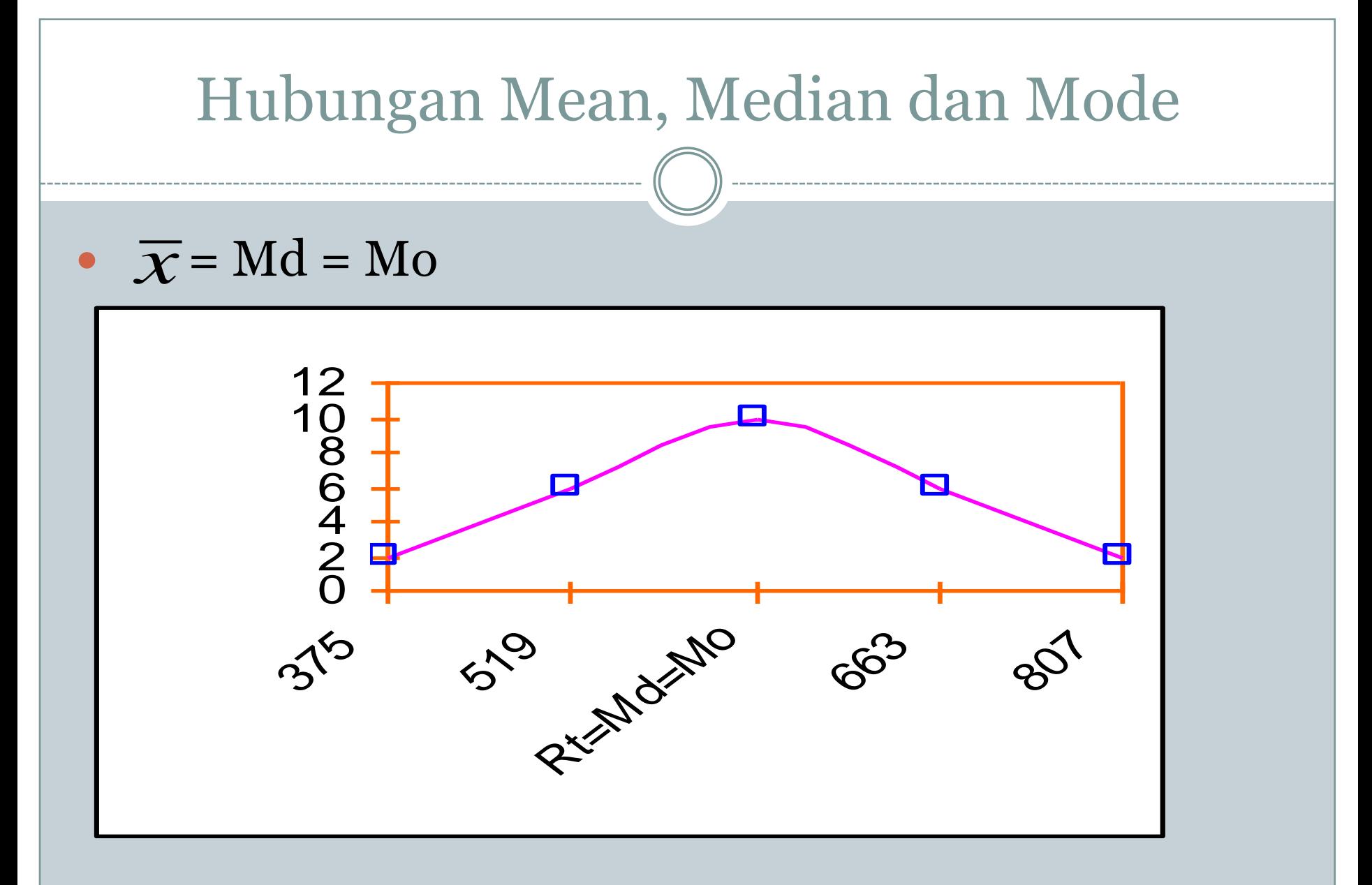

#### Distribusi normal (terkumpul pada satu titik)

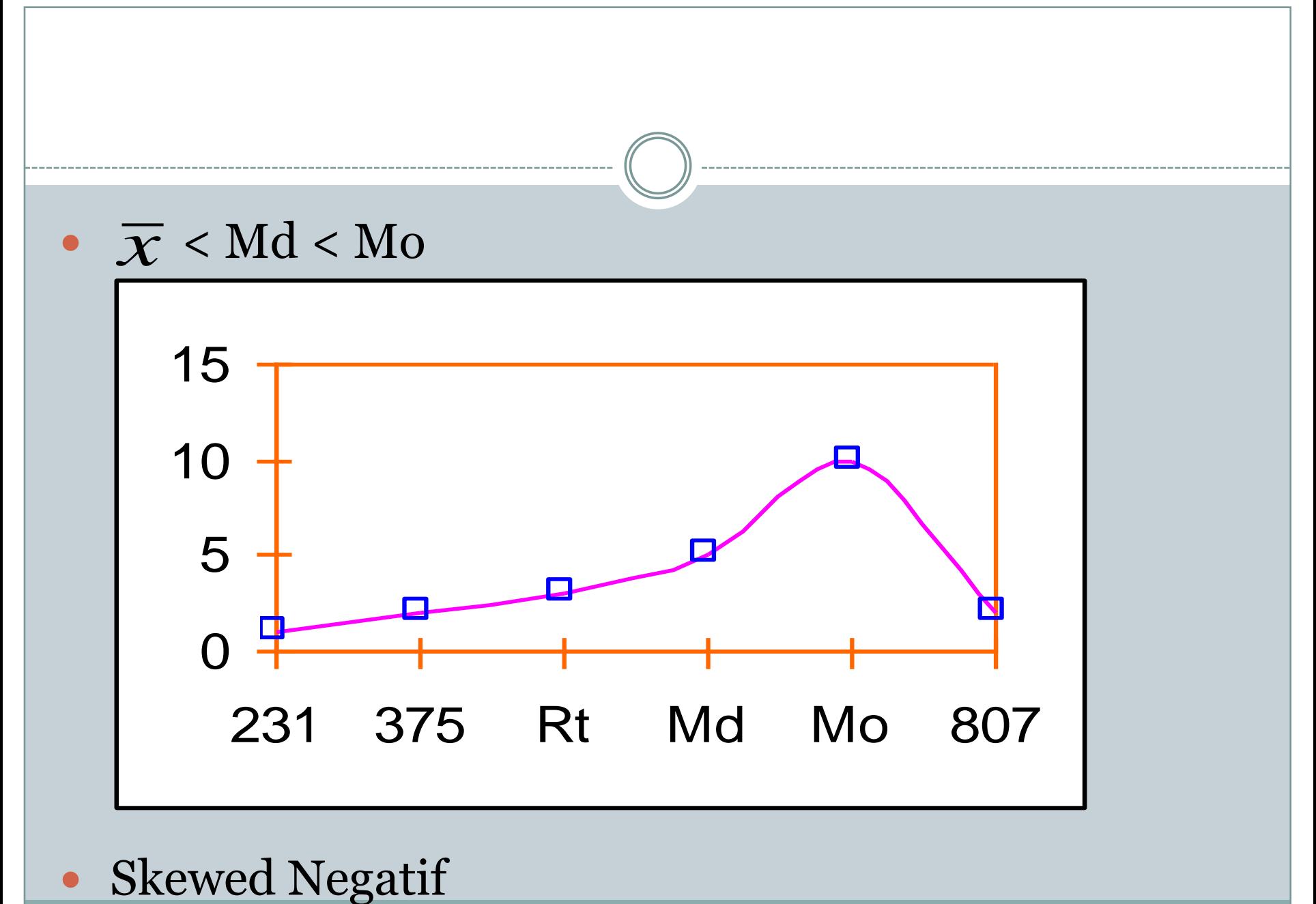

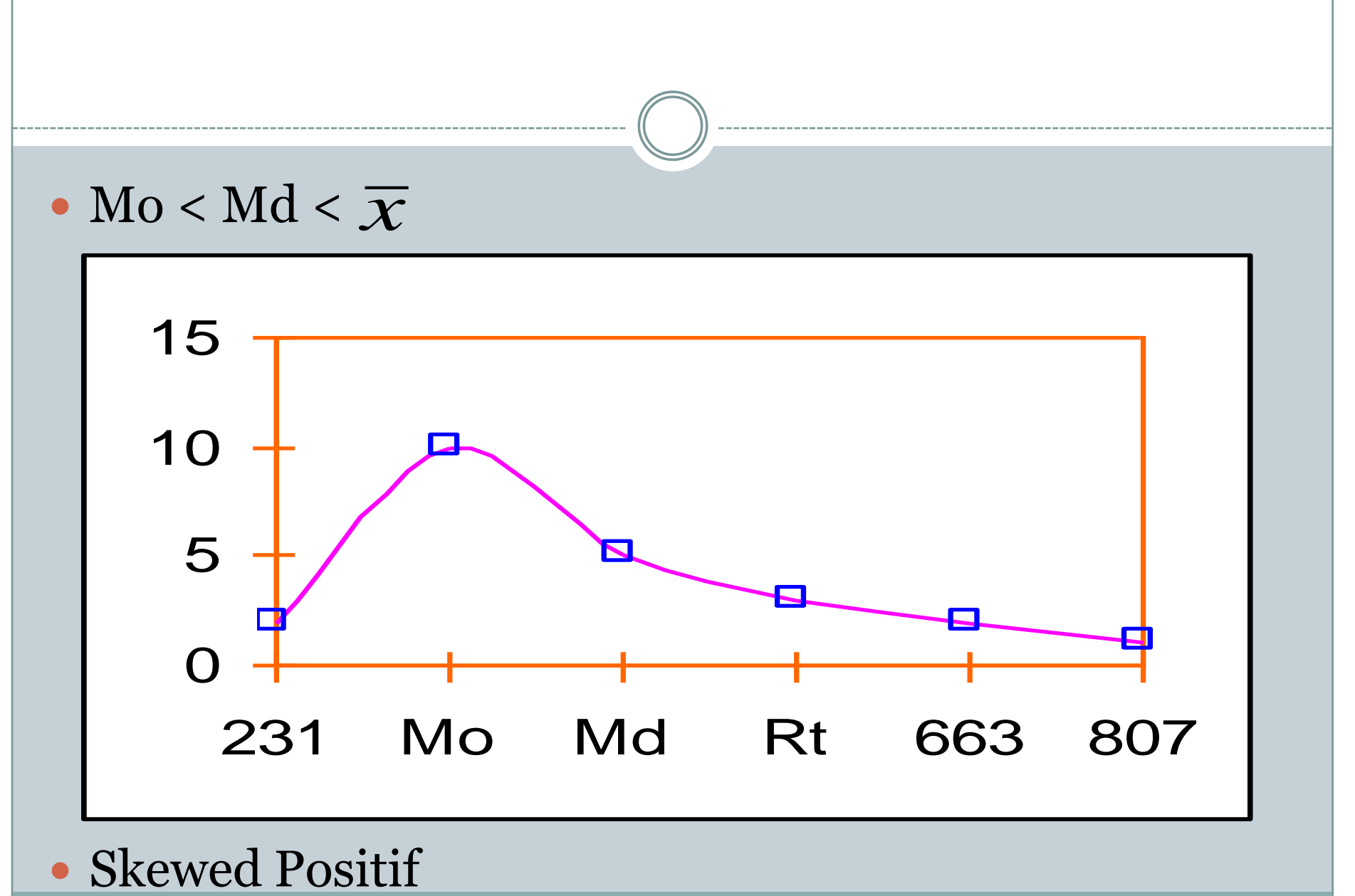

# KUARTIL (QUARTILE)

- Ukuran letak yang membagi distribusi frekwensi menjadi empat bagian sama besar.
- Ada 3 jenis kuartil, yaitu kuartil bawah atau kuartil pertama (Q1), kuartil tengah atau kuartil kedua (Q2) dan kuartil atas atau ketiga (Q3)
- Q1 mempunyai sifat bahwa 25% data jatuh dibawah Q1, 50% data jatuh dibawah Q2 dan 75% jatuh dibawah Q3.
- Dapat digunakan untuk menghitung data tunggal dan data berkelompok

# KUARTIL DATA TUNGGAL

Rumus yang digunakan

$$
Q_i = \text{nilai ke} \frac{i(n+1)}{4}
$$

- Keterangan : Qi = kuartil ke-i  $i = 1, 2, 3$ 
	- n = jumlah data

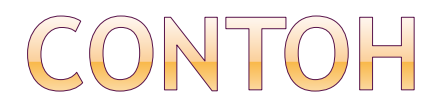

- Diketahui data sebagai berikut : 30, 35, 35, 20, 40, 25, 50, 55, 40 dan 45. Tentukan Q3
- *Jawab*
- Diurutkan dari yang terkecil ke terbesar, menjadi 20, 25, 30, 35, 35, 40, 40, 45, 50, 55  $\textcircled{ }Q3 = 3(n+1)$  = 3(10+1) 4 4

$$
= 8,25
$$

- Q3 terletak pada data ke 8 dan 9 yaitu 45 dan 50, sehingga diambil rata-ratanya (45+50)/2 = 47,5
- Berarti 75% data mempunyai nilai dibawah 47,5

# KUARTIL DATA BERKELOMPOK

Rumus yang digunakan

$$
Q_i = B_b + C \left( \frac{i \cdot n}{4} - F \right)
$$
  
on :

Keterangan :

 $B_h$  = batas bawah kelas kuartil

- $C =$  interval kelas
- $i = 1, 2, 3$
- n = jumlah data
- F = jumlah frekuensi semua kelas sebelum kelas kuartil Q<sub>i</sub>
- $f = frekuensi$  kelas kuartil  $Q_i$

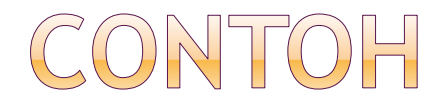

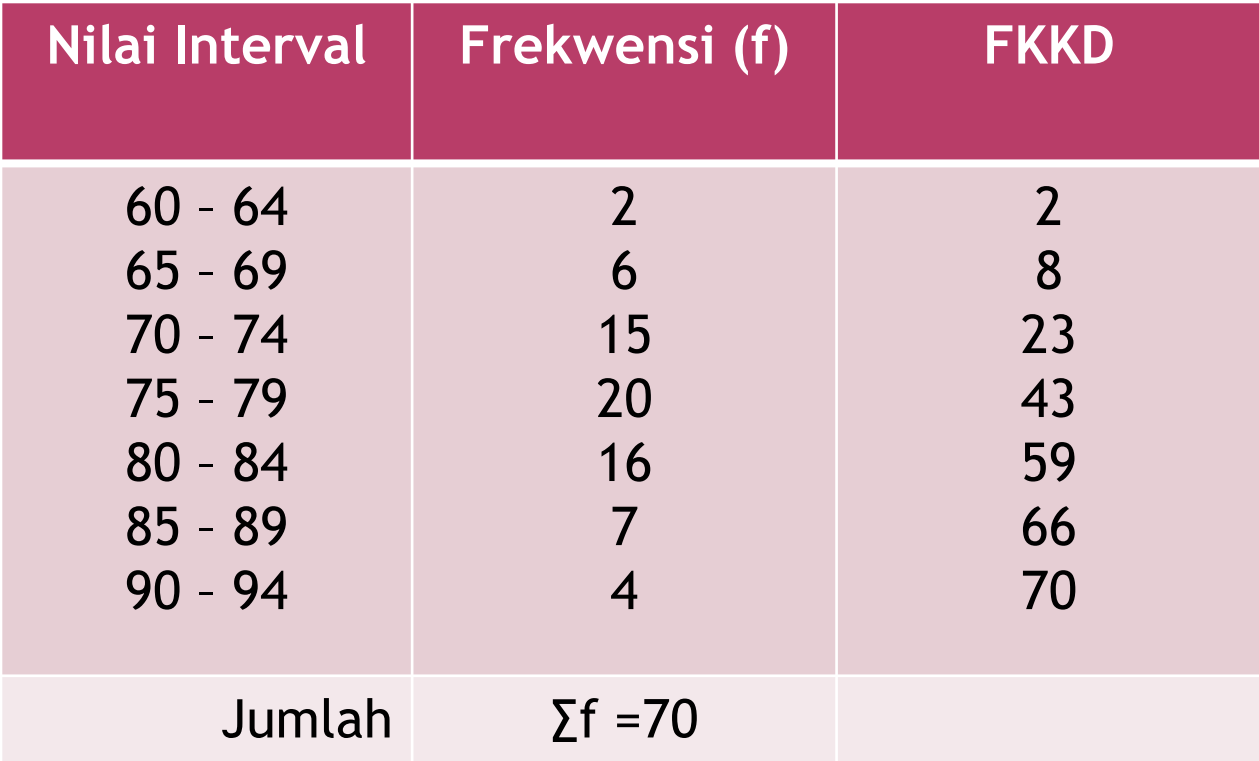

#### Cari Q1

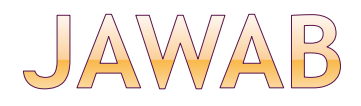

 $\odot$  Q1 (1(n+1))/4 = 71/4 = 17,75 (berada pada interval ke 3)  $B_{b} = 69,5$  $\circ$  C = 5  $\bullet$  F = 8  $\bullet$  f = 15 Hitung Q1 nya dengan rumus  $= 72,667$ f - F 4 i.n  $Q_i = B_b + c$  $\overline{\phantom{a}}$  $\overline{\phantom{a}}$  $\overline{\phantom{a}}$  $\overline{\phantom{a}}$  $\int$  $\left.\rule{0pt}{10pt}\right)$  $\overline{\phantom{a}}$  $\overline{\phantom{a}}$  $\overline{\phantom{a}}$  $\overline{\phantom{a}}$  $\setminus$  $\bigg($  $=$  B<sub>b</sub> + 15 - 8 4 1.70  $Q_1 = 69, 5 + 5$  $\overline{\phantom{a}}$  $\overline{\phantom{a}}$  $\overline{\phantom{a}}$   $\int$  $\left\langle \right\rangle$  $\overline{\phantom{a}}$  $\overline{\phantom{a}}$  $\overline{\phantom{a}}$  $\overline{\phantom{a}}$  $\setminus$  $\bigg($  $= 69, 5 +$ 

# DESIL (DECILE)

- Ukuran letak yang membagi distribusi frekwensi menjadi sepuluh bagian sama besar.
- Ada 9 jenis desil yang dilambangkan dengan D1, D2 sampai D9
- D1 mempunyai sifat bahwa 10% data jatuh dibawah D1, 20% data jatuh dibawah D2 dan seterusnya sampai 90% jatuh dibawah D9.
- Dapat digunakan untuk menghitung data tunggal dan data berkelompok

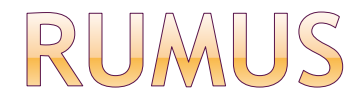

Data tunggal

$$
D_i = \text{nilai ke} \frac{i(n+1)}{10}
$$

Data berkelompok

$$
D_i = B_b + c \left(\frac{i.n}{10} - F\right)
$$

# PERSENTIL (PERCENTILE)

- Ukuran letak yang membagi distribusi frekwensi menjadi seratus bagian sama besar.
- Ada 99 jenis desil yang dilambangkan dengan P1, P2 sampai P99
- P1 mempunyai sifat bahwa 1% data jatuh dibawah P1, 2% data jatuh dibawah P2 dan seterusnya sampai 99% jatuh dibawah P99.
- Dapat digunakan untuk menghitung data tunggal dan data berkelompok

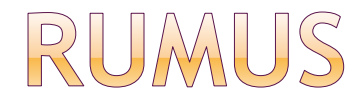

Data tunggal

$$
P_i = \text{nilai ke} \frac{i(n+1)}{100}
$$

Data berkelompok

$$
P_i = B_b + c \left(\frac{\text{i.n}}{\text{100}} - F\right)
$$

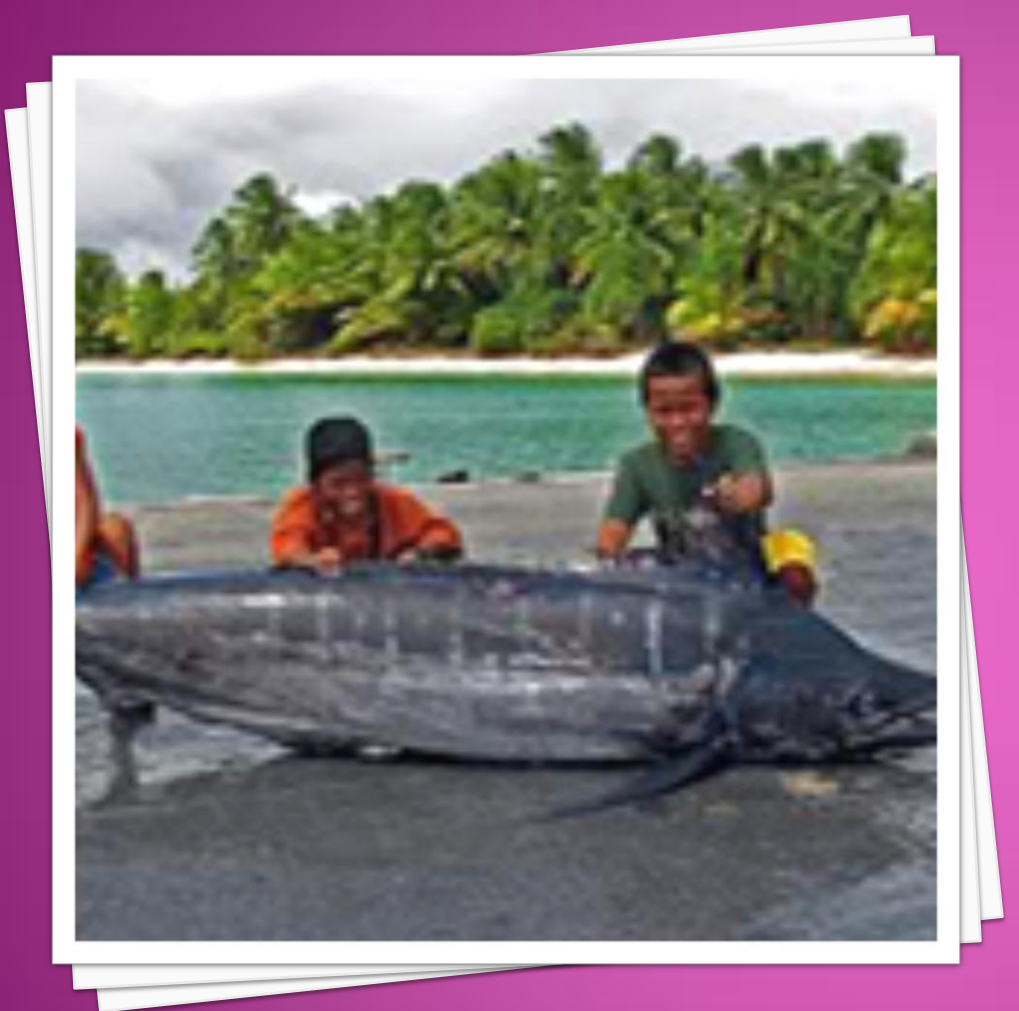

# TERIMA KASIH